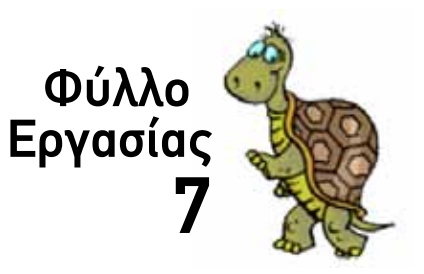

*Ονοματεπώνυμο: Τμήμα:*

#### Τοπικές Μεταβλητές

## **Παραμετρικές Διαδικασίες**

-<br>
Παραμετρική Διαδικασία περιλαμβάνει μια τουλ<br>
σαν όρισμο. Οι Μεταβλητές των Παραμετρικών Διαδι<br>
(περισσότερο γι' αυτό αργότερα...)<br>
Οι Παραμετρικές Διαδικασία συντάσσονται όπως ακρι<br>
αλλά με 2 διαφορές:<br>
- Αμέσως μετά Γμήμα:<br>
<u>Γικήμας</u><br> **Γυμνασια**<br> **Γυμνασια του Μαλήνης των Παλλάνιστου εντολή με<br>
προμετρική Διαδικασία περιλαμβάνει μια τουλάχιστον εντολή με<br>
τότερο γι' αυτό αργότερα...)<br>
τότερο γι' αυτό αργότερα...)<br>
συμετρικές Διαδικασ** *Μια Παραμετρική Διαδικασία περιλαμβάνει μια τουλάχιστον εντολή με Μεταβλητή σαν όρισμα. Οι Μεταβλητές των Παραμετρικών Διαδικασιών ονομάζονται «Τοπικές» (περισσότερο γι' αυτό αργότερα...)*

*Οι Παραμετρικές Διαδικασία συντάσσονται όπως ακριβώς και οι απλές Διαδικασίες αλλά με 2 διαφορές:*

- • Αμέσως μετά το όνομα της *Διαδικασίας* δηλώνεται το *όνομα της Μεταβλητής*, δηλώνοντας με αυτό τον τρόπο ότι *η συγκεκριμένη Διαδικασία έχει (μία) είσοδο*
- • Κατά την κλήση της *Διαδικασίας,* μετά το όνομα της *Διαδικασίας* δηλώνεται *η τιμή που θα πάρει η Μεταβλητή εισόδου*

# **Υπερ-Τετράγωνο!**

Δημιούργησε μια καινούργια *Παραμετρική Διαδικασία* με το όνομα *ΥπερΤετράγωνο* που θα σχεδιάζει τετράγωνα με μήκος πλευράς που δίνεται μέσω *Τοπικής Μεταβλητής* με το όνομα :*Μήκος*

*Σχήμα 1β*

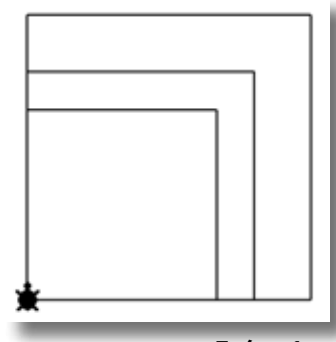

Στη συνέχεια κάλεσε τη διαδικασία για μήκος πλευράς 100, 120 και 130 pixels

*Σχήμα 1α*

*Σχήμα 1γ*

# **Υπερ-Ισόπλευρο Τρίγωνο**

ρίγωνοι<br>Λεταβλητ<br>Γ Δημιούργησε μια καινούργια *Παραμετρική Διαδικασία* με το όνομα *ΥπερΙσόπλευρο\_ Τρίγωνο* που θα σχεδιάζει ισόπλευρα τρίγωνα με μήκος πλευράς που δίνεται μέσω *Τοπικής Μεταβλητής* με το όνομα :*Μήκος*

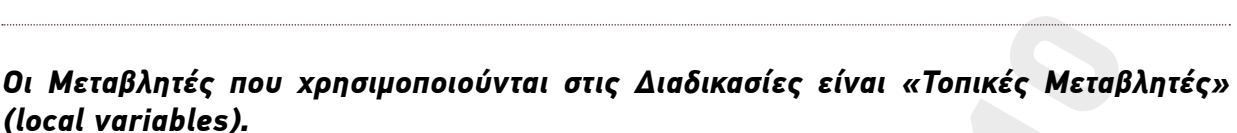

• *Δημιουργούνται με το ξεκίνημα της αντίστοιχης Παραμετρικής Διαδικασίας* 

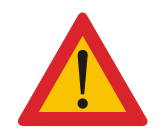

Ο Δημιουργούνται με το ξεκίνημα της αντίστοιχης Παρα<br>
Μεσμεύεται προσωρινά, και μόνο για το χρονικό έδανε<br>
στο εσωτερικό της αντίστοιχη Παραμετρική Διαδικασία ενω μετα τον τερ<br>
το πριεκνόμεν της τοπικής Μεταβλιτής χρησιμο τιές που χρησιμοποιούνται στις Διαδικασίες είναι «Τσπικές Μεταβ<br>πλείς που χρησιμοποιούνται στις Διαδικασίες είναι «Τσπικές Μεταβ<br>μορφόνται με το ξεκίνημα της αντίστοιχης Παραμετρικής Διαδικασία<br>τόχει πρασωρινοί, και μόνο • *Η περιοχή της μνήμης RAM που δεσμεύεται για μια Τοπική Μεταβλητή, δεσμεύεται προσωρινά, και μόνο για το χρονικό διάστημα που εκτελείται η αντίστοιχη Παραμετρική Διαδικασία ενω μετα τον τερματισμό της σβήνεται. Έται το περιεχόμενο της Τοπικής Μεταβλητής χρησιμοποιείται αποκλειστικά και μόνο στο εσωτερικό της αντίστοιχης Παραμετρικής Διαδικασίας*

Επομένως τι θα γίνει αν μετά τον τερματισμό της *Διαδικασίας ΥπερΙσόπλευρο\_Τρίγωνο* πληκτρολογήσεις στο *Κέντρο Εντολών* την εντολή *Δείξε :Μήκος*;

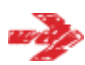

### **Υπερ-Κύκλος**

Δημιούργησε μια καινούργια *Παραμετρική Διαδικασία* με το όνομα *ΥπερΚύκλος* που θα σχεδιάζει κύκλους, όπου το όρισμα της εντολής *Μπροστά* θα είναι μια *Τοπική Μεταβλητή* με το όνομα :*Βήμα*

Στη συνέχεια κάλεσε τη διαδικασία με τιμές 1, 1,5 και 2 pixels

#### **Πολύγωνο**

Δημιούργησε μια καινούργια *Παραμετρική Διαδικασία* με το όνομα *Πολύγωνο* που θα σχεδιάζει κλειστα κανονικά πολύγωνα με αριθμό γωνιών που δίνεται μέσω *Τοπικής Μεταβλητής* με το όνομα :*Γωνίες*

υνέχεια κ<br>1 Στη συνέχεια κάλεσε τη διαδικασία με τιμές 3, 4,5 και 6 γωνίες

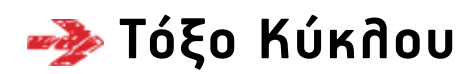

Δημιούργησε μια καινούργια *Παραμετρική Διαδικασία* με το όνομα *Τόξο\_Κύκλου* που θα σχεδιάζει τόξα κύκλου που θα αντιστοιχούν σε γωνία που δίνεται μέσω *Τοπικής Μεταβλητής* με το όνομα :*Γωνία*

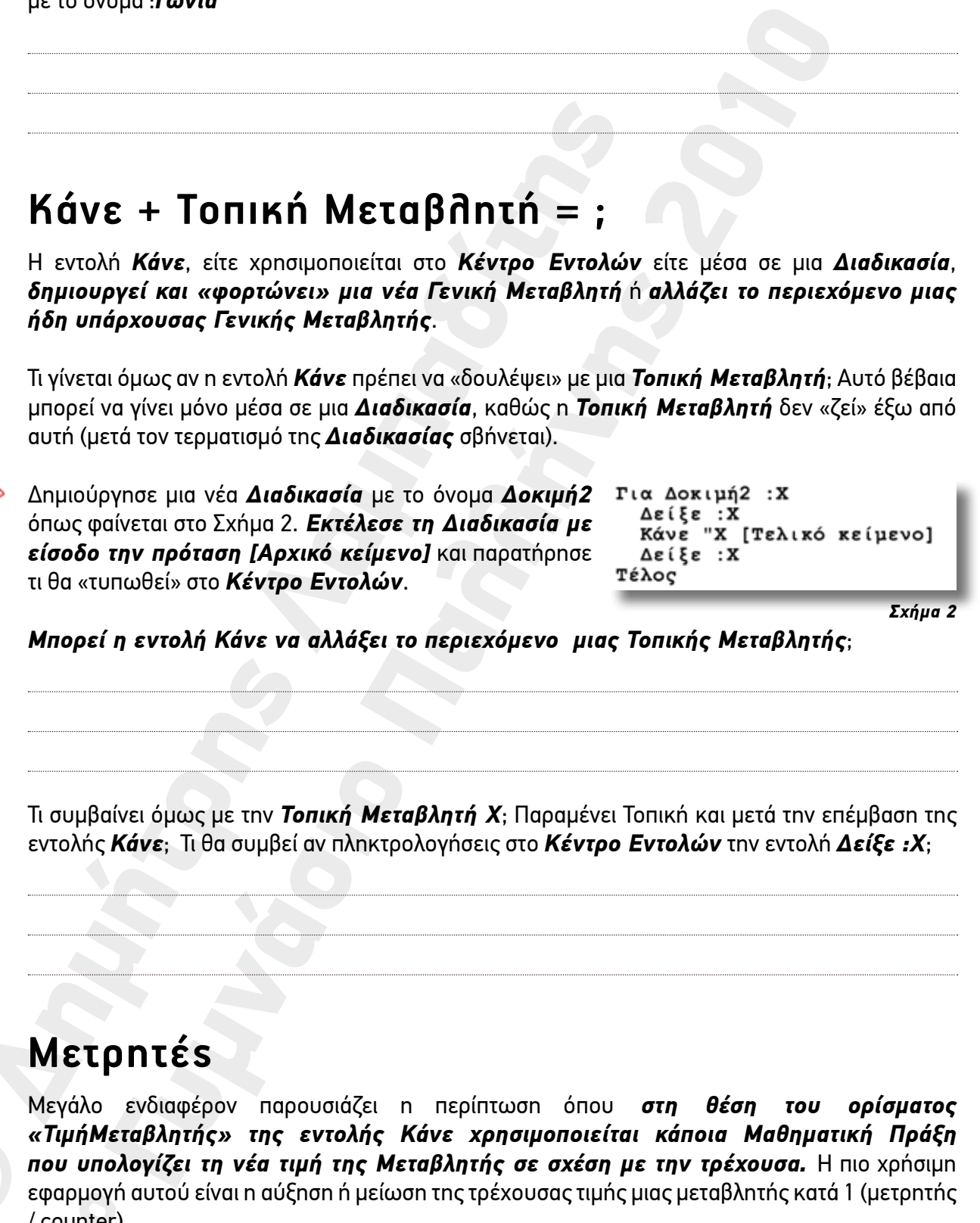

### **Κάνε + Τοπική Μεταβλητή = ;**

Η εντολή *Κάνε*, είτε χρησιμοποιείται στο *Κέντρο Εντολών* είτε μέσα σε μια *Διαδικασία*, *δημιουργεί και «φορτώνει» μια νέα Γενική Μεταβλητή* ή *αλλάζει το περιεχόμενο μιας ήδη υπάρχουσας Γενικής Μεταβλητής*.

Τι γίνεται όμως αν η εντολή *Κάνε* πρέπει να «δουλέψει» με μια *Τοπική Μεταβλητή*; Αυτό βέβαια μπορεί να γίνει μόνο μέσα σε μια *Διαδικασία*, καθώς η *Τοπική Μεταβλητή* δεν «ζεί» έξω από αυτή (μετά τον τερματισμό της *Διαδικασίας* σβήνεται).

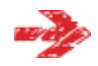

Δημιούργησε μια νέα *Διαδικασία* με το όνομα *Δοκιμή2* όπως φαίνεται στο Σχήμα 2. *Εκτέλεσε τη Διαδικασία με είσοδο την πρόταση [Αρχικό κείμενο]* και παρατήρησε τι θα «τυπωθεί» στο *Κέντρο Εντολών*.

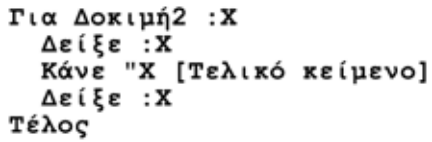

*Μπορεί η εντολή Κάνε να αλλάξει το περιεχόμενο μιας Τοπικής Μεταβλητής*;

Τι συμβαίνει όμως με την *Τοπική Μεταβλητή X*; Παραμένει Τοπική και μετά την επέμβαση της εντολής *Κάνε*; Τι θα συμβεί αν πληκτρολογήσεις στο *Κέντρο Εντολών* την εντολή *Δείξε :Χ*;

### **Μετρητές**

Κάνε + Τοπική Μεταβλητή = ;<br>
Η εντολή *Κάνε*, είτε χρησιμοποιείται στο *Κέντρο Evrohic Supposity και αφορτώνει με μια*<br> *δημητούργεί και αφορτώνει μια νέα Γενική Μεταβλητή*<br>
Τι γίνεται όμως αν η εντολή *Κάνε πρέπει* να α φαρμογη<br>counter).<br>-Μεγάλο ενδιαφέρον παρουσιάζει η περίπτωση όπου *στη θέση του ορίσματος «ΤιμήΜεταβλητής» της εντολής Κάνε χρησιμοποιείται κάποια Μαθηματική Πράξη που υπολογίζει τη νέα τιμή της Μεταβλητής σε σχέση με την τρέχουσα.* Η πιο χρήσιμη εφαρμογή αυτού είναι η αύξηση ή μείωση της τρέχουσας τιμής μιας μεταβλητής κατά 1 (μετρητής / counter).

*Σχήμα 2*

Δημιούργησε μια νέα *Διαδικασία* με το όνομα *Μετρητής1* όπως φαίνεται στο Σχήμα 3α.

Στο εσωτερικό της η εντολή *Κάνε* δημιουργεί μια νέα *Γενική Μεταβλητή με το όνομα Ένδειξη1* και αποθηκεύει σε αυτή τον αριθμό 0. Στη συνέχεια η εντολή *Επανάλαβε* για 10 φορές, αυξάνει το

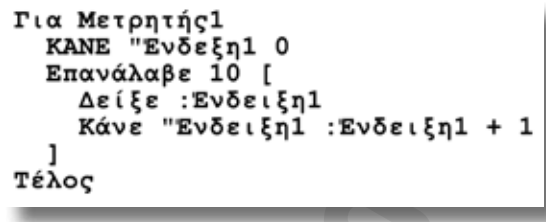

*Σχήμα 3α*

περιεχόμενο της *Γενικής Μεταβλητής* κατά 1 και εμφανίζει το νέο περιεχόμενο στο *Κέντρο Εντολών*.

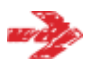

Η ίδια εφαρμογή μπορεί να υλοποιηθεί χρησιμοποιώντας *Τοπική Μεταβλητή* και -φυσικά- *Παραμετρική Διαδικασία*, όπως φαίνεται στο Σχήμα 3β.

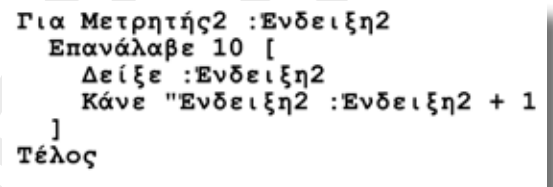

Εδω η δημιουργία της *Τοπικής Μεταβλητής με το όνομα Ένδειξη2* και η αποθήκευση του αριθμού 0

*Σχήμα 3β*

σε αυτήν γίνεται «εξωτερικά» κατά την κλήση της *Παραμετρικής Διαδικασίας Μετρητής2*, στο *Κέντρο Εντολών.*

Σε τι θα διαφέρουν οι δύο υλοποιήσεις; Τι θα συμβεί αν, μετά τον τερματισμό των δύο Διαδικασιών, πληκτρολογήσεις *Δείξε :Ένδειξη1* και *Δείξε :Ένδειξη2* στο *Κέντρο Εντολών*;

Εντολών.<br>
Η ίδια εφαρμογή μπορεί να υλοποιηθεί τια Μετρη<br>
χρησιμοποιώντας Τσιπκής Μεταβλητής και Επικεί Επικεί<br>
φαίνεται στο Σχήμα 3β.<br>
Εδω η δημιουργία της Τσιπκής Μεταβλητής με το<br>
όνομα Ένδειξη 2 και η αποθήκευση του α BELIVATIVE 10 10 000 DEVELOPTION (1916)<br>
ΠΑΛΛΉΣΗΣ ΤΟ ΠΑΛΑΤΑΣΙΑΤΙΑ ΤΟ ΠΟΛΙΧΕΙΟ ΤΑΙ ΠΟΛΙΧΕΙΟ ΤΟ ΠΑΛΑΤΑΣ ΤΟ ΠΑΛΑΤΑΣ ΤΟ ΠΑΛΑΤΑΣ ΤΟ ΠΑΛΑΤΑΣ ΤΟ ΠΑΛΑΤΑΣ ΤΟ Π<br>
ΠΑΛΛΉΣ ΤΟ ΠΑΛΑΤΑΣ ΜΑΤΑΣΙΑΤΙΑ ΤΟ ΠΑΛΑΤΑΣ ΠΑΛΑΤΑΣ ΠΑΛΑΤΑΣ ΤΟ ΠΑΛΑΤΑΣ ΤΟ